Page de titre de l'édition donnée par Matthias Ringmann de la lettre *Mundus Novus*. / Titelblatt der von Matthias Ringmann veranstalteten Ausgabe des *Mundus-Novus*-Briefes.

> Strasbourg, M. Hupfuff, 1505 [Freiburg, UB, J 5567]

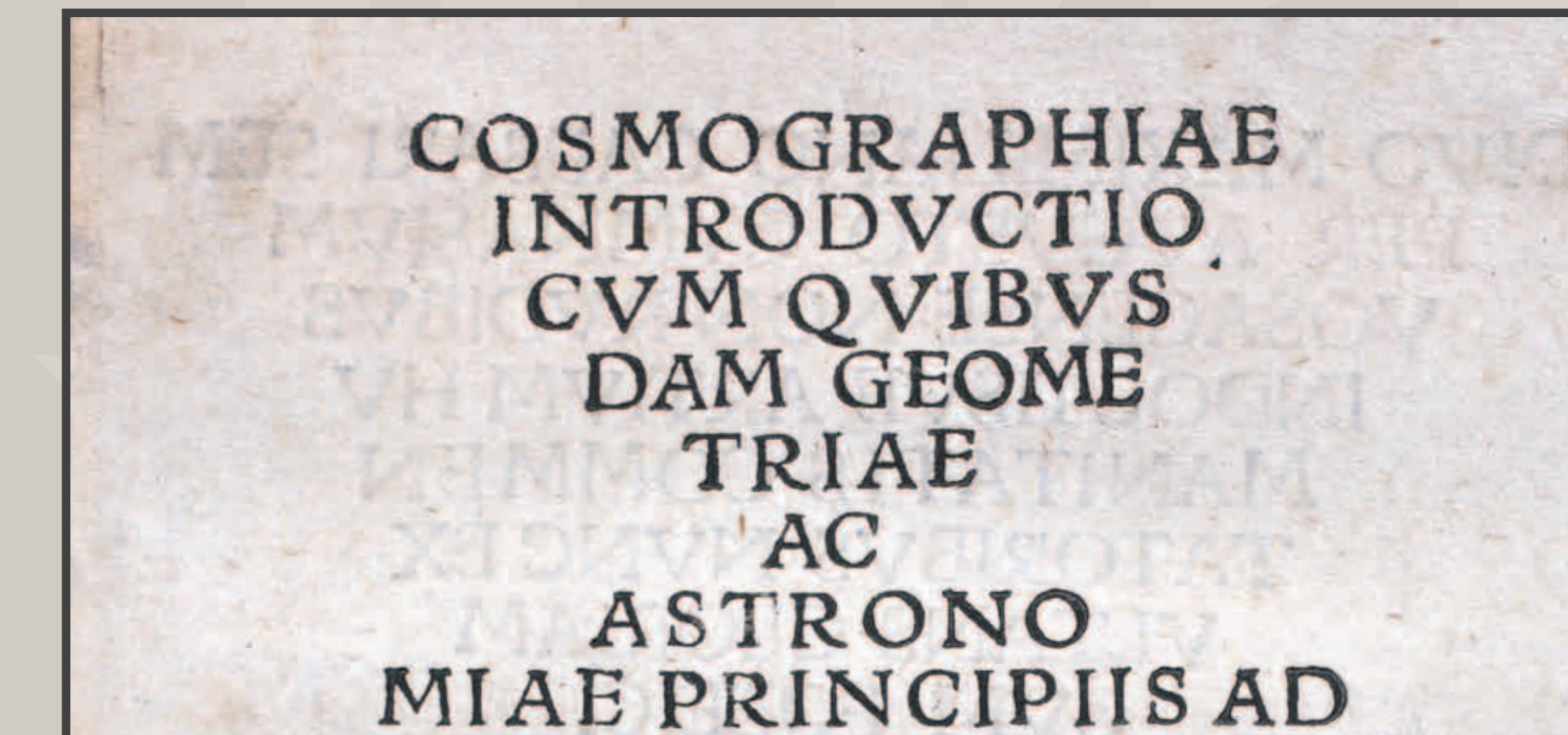

Page de titre de la *Cosmographiae introductio* de Matthias Ringmann. / Titelblatt der *Cosmographiae introductio* von Matthias Ringmann.

> Saint-Dié, s.n. / o.N., 1507 [Freiburg, UB, T 2047,aa]

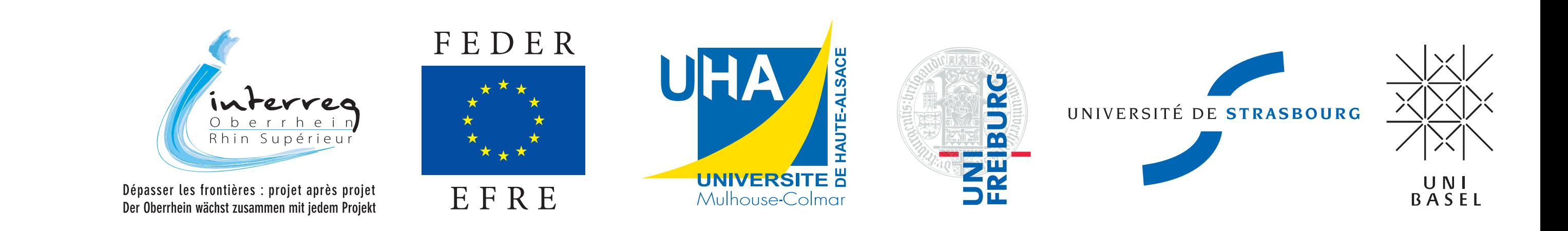

**HVMA** 

#### PATRIMOINE HUMANISTE DU RHIN SUPERIEUR HUMANISTISCHES ERBE

Saint-Dié, s.n. / o.N., 1507 [Freiburg, UB, T 2047,aa]

Nunc vero & heg partes sunt latius lustratae/ & alia quarta pars per Americu Vesputium( vt in ses quentibus audietur) inuenta est: qua non video cur Ames quis iure vetet ab Americo inuentore fagacis inge nij viro Amerigen quasi Americi terram siue Americam dicendam:<br>cum & Europa & Asia a mulieria<br>bus sua fortita fint nomina. Eius situ & gentis mo LICO res ex bis binis Americi nauigationibus que sequu tur liquide intelligi datur.

Dans ce passage de la *Cosmographiae introductio*, Matthias Ringmann se réfère à Amerigo Vespucci pour désigner le nouveau continent de l'autre côté de l'Atlantique./ An dieser Stelle der *Cosmographiae introductio* benennt Matthias Ringmann den neuen Erdteil jenseits des Atlantiks nach Amerigo Vespucci.

#### **Naissance et formation**

Matthias Ringmann est né en 1482 en Alsace. Son nom latin *Philesius* renvoie à son lieu de naissance, dans le Val de Villé au nord-ouest de Sélestat (*vallis Philesia*). Il fit ses études dans différentes universités : à Heidelberg, il étudia le latin et le grec ainsi que la poésie auprès de Jakob Wimpfeling ; à Fribourg, la géométrie avec Gregor Reisch ; à Paris, c'est Lefèvre d'Étaples (*Faber Stapulensis*) qui lui enseigna les mathématiques et la philosophie.

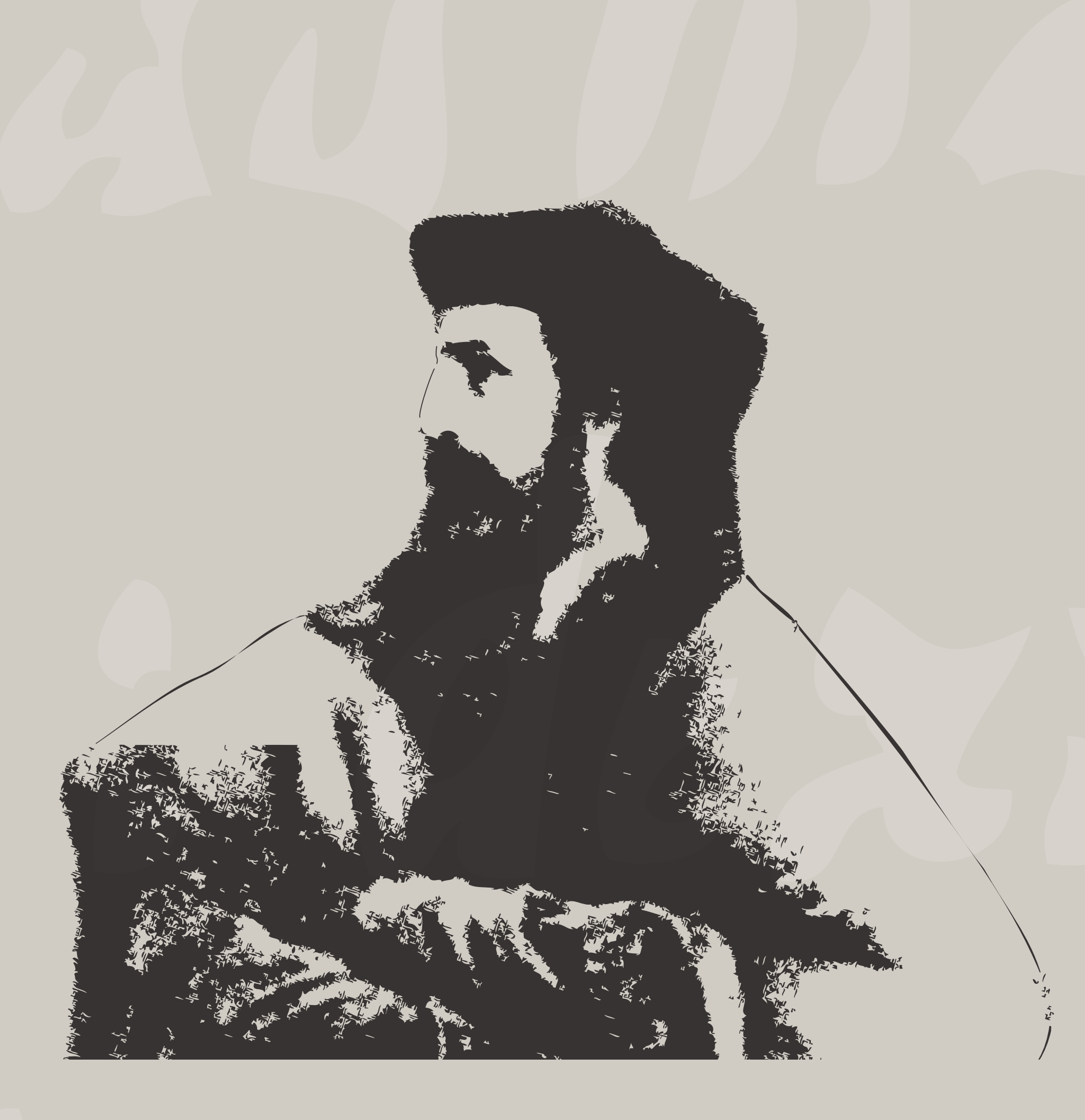

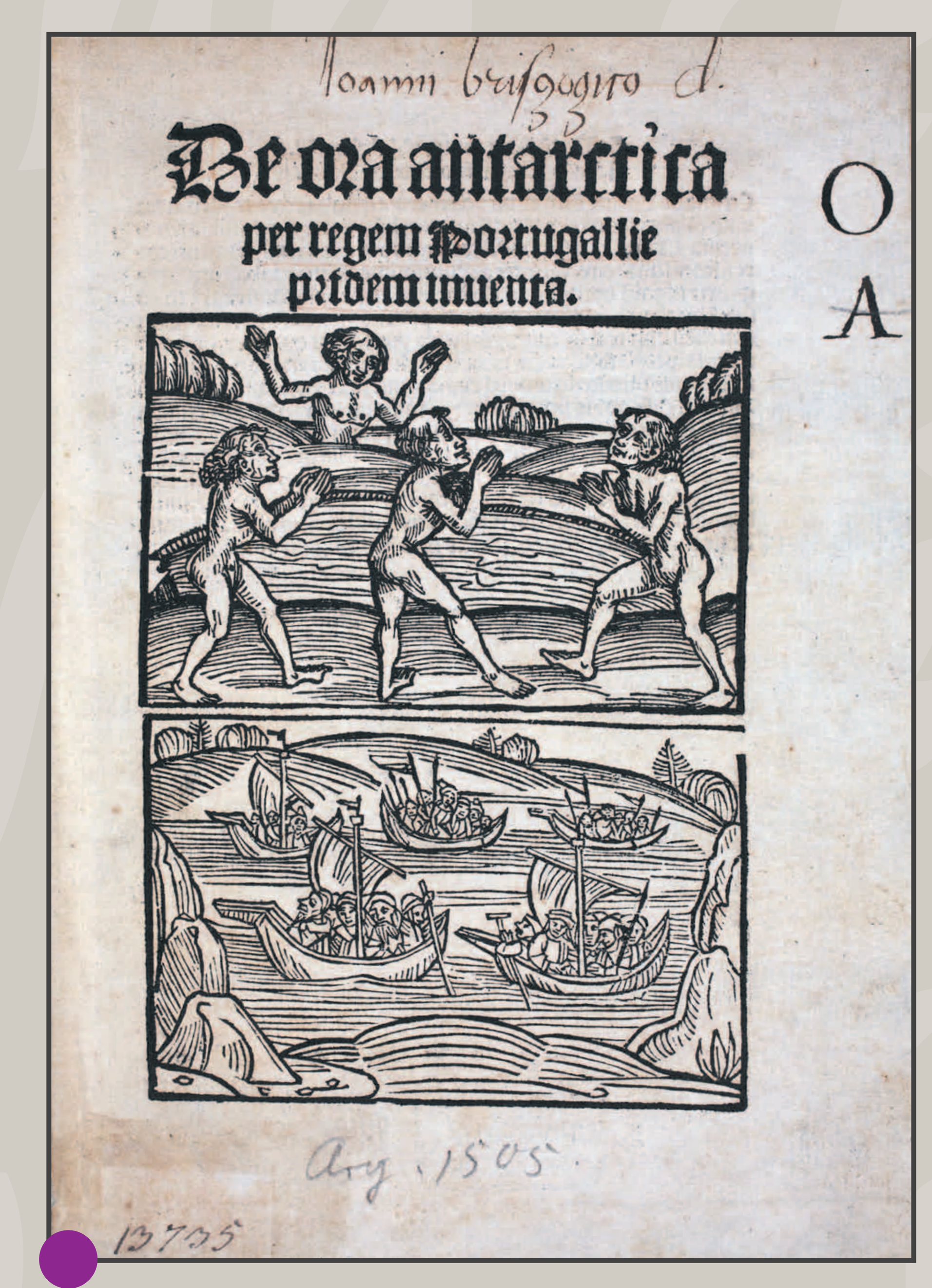

#### **Son activité de correcteur, graveur et traducteur**

En 1503, Ringmann travaille comme correcteur dans l'imprimerie de Johann Prüss à Strasbourg, où son ancien maître Johann Ulrich Waechlin lui apprend les détails techniques de la gravure sur bois. En 1506, il est actif dans les imprimeries de Johann Knobloch l'Aîné et de Johann Grüninger. C'est de cette époque que date sa traduction fort érudite du *Bellum Gallicum* de César ; elle fut imprimée chez Grüninger.

# **La découverte du Nouveau Monde**

En 1505, Ringmann édite chez Matthias Hupfuff à Strasbourg un ouvrage intitulé *De ora antarctica per regem Portugalliae pridem inventa* (« Au sujet des terres découvertes dans les contrées du Sud au nom du Roi du Portugal »). Il s'agit d'une nouvelle édition de la description du Nouveau Monde qui était entrée dans l'histoire deux ans plus tôt, par l'entremise de la version imprimée de la lettre du navigateur florentin Amerigo Vespucci, intitulée *Mundus Novus*. Le 25 avril 1507, paraît à Saint-Dié la *Cosmographiae introductio* due à Ringmann : elle vise à compléter la carte du monde et le globe de Waldseemüller.

## **Maladie et mort**

En 1509, l'humaniste contracta une grave affection pulmonaire, dont il ne se remit plus. Une pierre commémorative, sise à Sélestat et aujourd'hui perdue, avait été rédigée par ses amis Beatus Rhenanus et Johann Ruser d'Ebersheim et indiquait que Ringmann mourut en 1511, à seulement 29 ans.

## **Herkunft und Ausbildung**

Matthias Ringmann wurde 1482 im Elsaß geboren. Der lateinische Name *Philesius* verweist auf das nordwestlich von Schlettstadt gelegene Weilertal (*vallis Philesia*) als Geburtsort. Seine Ausbildung absolvierte Ringmann an verschiedenen Universitäten. Bei Jakob Wimpfeling in Heidelberg studierte er die griechische und lateinische Sprache sowie die Dichtkunst, bei Gregor Reisch in Freiburg die Geometrie. Mathematik und Philosophie vermittelte ihm Lefèvre d'Étaples (*Faber Stapulensis*) in Paris.

## **Tätigkeit als Korrektor, Holzschnitzer und Übersetzer**

1503 arbeitet Ringmann als Korrektor in der Druckerei von Johann Prüss in Straßburg, wo ihm sein ehemaliger Kunstlehrer Johann Ulrich Waechlin zudem die technischen Feinheiten des Holzschnitts beibringt. 1506 ist Ringmann in den Druckereien bei Johann Knobloch dem Älteren und Johann Grüninger tätig. Aus dieser Zeit stammt eine von Ringmann verfaßte und bei Grüninger gedruckte, äußerst kenntnisreiche Übersetzung von Caesars *Bellum Gallicum*.

# **Die Entdeckung der Neuen Welt**

#### EAM REM NECESSARIIS

Insuper quattuor Americi Vespucij nauigationes.

Vniuersalis Cosmo graphiae descriptio tam in solido ciplano/ eis etiam infertis quae Ptholomgo ignota a nu peris reperta sunt.

#### DISTHYCON

Cum deus astra regat/& terrae climata Caesar Nec tellus/nec eis fydera maius habent.

1505 gibt Ringmann bei Matthias Hupfuff in Straßburg ein Werk mit dem Titel *De ora*  antarctica per regem Portugalliae pridem inventa ("Über das neulich im Namen des Königs von Portugal in den südlichen Gefilden entdeckte Land") heraus. Dabei handelt es sich um die Neuauflage jener Beschreibung der Neuen Welt, die bereits zwei Jahre zuvor in gedruckter Form als *Mundus-Novus-*Brief des florentinischen Seefahrers Amerigo Vespucci in die Geschichte eingegangen ist. Am 25. April 1507 erscheint in Saint-Dié die von Ringmann verfaßte und als Begleitschrift zur Weltkarte und zum Globus Waldseemüllers fungierende *Cosmographiae introductio*.

# **Krankheit und Tod**

1509 erkrankte der Humanist an einer schweren Lungenkrankheit, von der er sich nicht mehr erholte. Wie einer von seinen Freunden Beatus Rhenanus und Johann Ruser von Ebersheim in Schlettstadt errichteten, heute nicht mehr erhaltenen Gedenktafel zu entnehmen war, starb Ringmann 1511 mit nur 29 Jahren.

**Une courte vie au service de la science Ein kurzes Leben im Dienste der Wissenschaft**

# **Humaniste Humanist**

# **Matthias Ringmann** *Philesius Vogesigena*